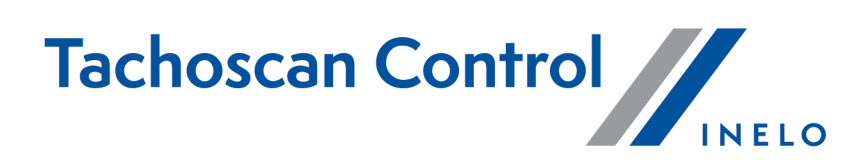

# **Lista zmian**

Wersja: 7.0.1

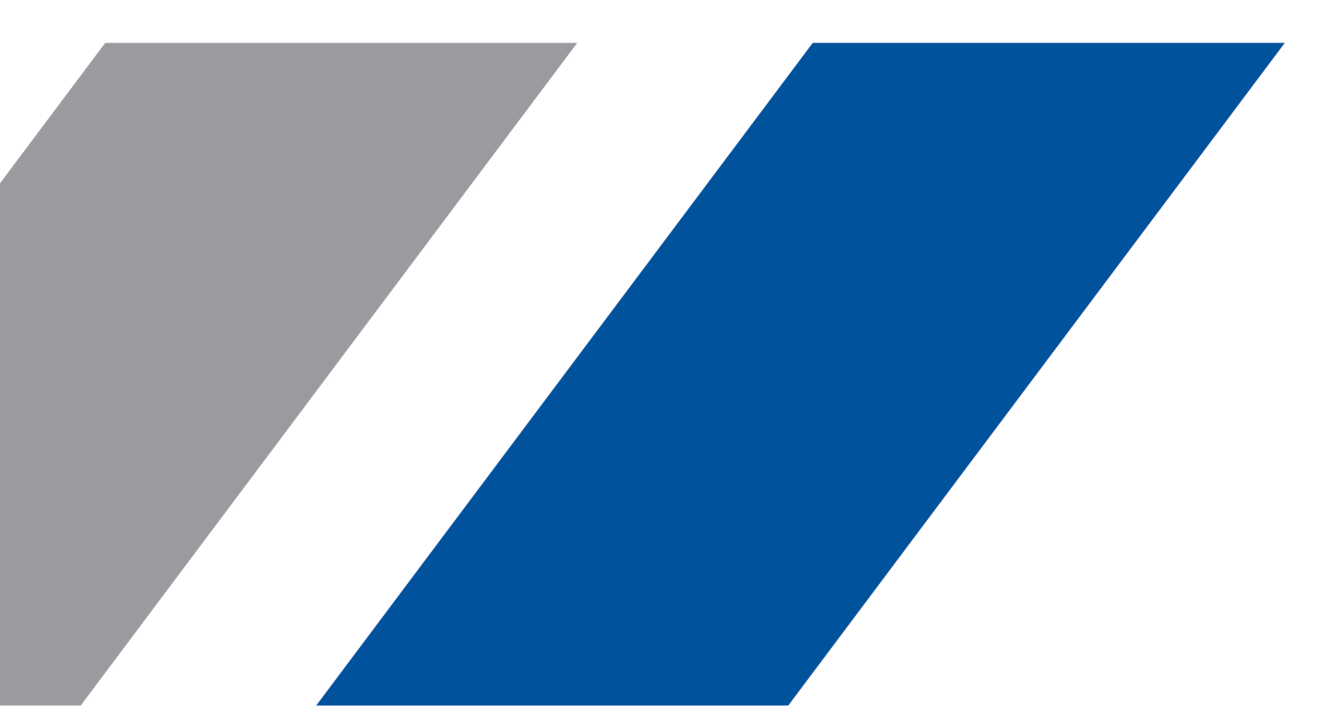

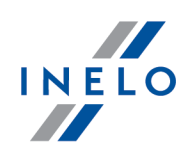

# **TachoScan Control**

Lista zmian

## **© 2002 - 2023 INELO Polska Sp. z o.o. Wszystkie prawa zastrzeżone**

*Kopiowanie, wprowadzanie zmian, przesyłanie, publiczne odtwarzanie i wszelkie wykorzystywanie tych treści wymaga uprzedniej pisemnej zgody wydawcy.*

Nazwy firm i produktów wymieniane w tej Instrukcji mogą być zastrzeżonymi nazwami lub zastrzeżonymi znakami handlowymi *ich właścicieli. Wydawca oraz autor nie roszczą sobie do nich żadnych praw.*

*Chociaż dołożono szczególnej staranności w trakcie tworzenia tego dokumentu, to jednak ani wydawca ani autor nie* odpowiadają za błędy i opuszczenia ani za szkody spowodowane użyciem informacji zawartych w tym dokumencie. W żadnym razie wydawca ani autor nie odpowiadają za nieuzyskany przychód ani też za żadne inne szkody ekonomiczne bezpośrednio lub pośrednio *spowodowane lub rzekomo spowodowane przez ten dokument.*

*Okna programu przedstawione w obrazach (screen'ach) zamieszczonych w niniejszej instrukcji mogą się różnić kształtem* izawartością od okien posiadanej wersji programu. Różnica ta może wystąpić szczególnie dla wersji programu innej od wersji *instrukcji.*

**Produkcja: INELO Polska Sp. z o.o.**

ul. Karpacka 24/U2b 43-300 Bielsko-Biała POLAND www.inelo.pl

## **Najnowsze uaktualnienia**

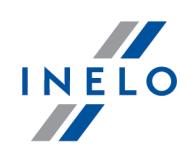

### $^{(+)}$ **Nowa wersja językowa programu**

· Dodano bułgarską wersję językową programu w wersji BETA.

*(menu: Ustawienia -> Ustawienia programu)*

· Dodano możliwość wyboru języka bułgarskiego (**Wybierz język programu i taryfikator**).

#### $^{(+)}$ **Anomalia GNSS**

*(menu: Dane -> Dane z tachografów cyfrowych)*

· Dodano nowe zdarzenie "Anomalia GNSS**".**

#### $\left( +\right)$ **Protokół ADR: uzupełnianie danych - Czechy**

*(menu: vykazy -> Kontrolni seznam ADR)*

· Dodano nowe pole tekstowe pod punktem **40. Poznámky.**

### $_{\rm (+)}$ **Zmiana nazwy raportów - Szwecja**

*(menu: Raporty)*

- · Zmieniono nazwę raportu z **Dagligt diagram för flera chaufförer** na **Jämföra dygnsvy för flera förare**.
- · W raportach kierowców i pojazdów dodano informacje umożliwiające sprawdzenie, jakiego pojazdu i numeru karty kierowcy używa kierowca.

## **Lista naruszeń za używanie zagubionych kart - Szwecja**

*(menu: Kontrola -> Nowa kontrola)*

- · Na liście naruszeń dodano opcję wyszukiwania użyć karty.
- · Wyszukiwanie działa po wpisaniu minimum 6 znaków z karty.
- · Przycisk otwierający listę naruszeń jest widoczny tylko dla inspekcji szwedzkich.
- · W trakcie edycji wybranego naruszenia podpowiadany jest pierwszy kierowca i pierwsze naruszenie.

#### Œ **Kopiowanie listy kierowców - Szwecja**

## **Najnowsze uaktualnienia**

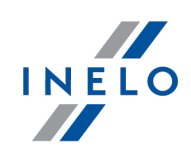

*(menu: Kierowca -> Edytuj)*

- · Dodano możliwość kopiowania jednej lub więcej kolumn z listy kierowców.
- · Okno z kopiowaniem kierowców jest zawsze na wierzchu i nie można go przesunąć.

## $\left( +\right)$ **Aktualizacja danych kierowcy z Tachonet - Szwecja**

*(menu: Kontrola -> Edycja/podgląd wybranej kontroli)*

· Imiona i nazwiska kierowców nie zmieniają się na inny alfabet.

## **Okno dodawania naruszeń - Szwecja**

*(menu: Kontrola -> Nowa kontrola)*

· Zmienino **Lägg till överträdelse** na okno nie modalne.

 $^{(+)}$ **Anonimizer - Szwecja**

*(menu: Kontrola -> Nowa kontrola)*

· Przystosowano do odczytywania kart i tachografów G2V2.

## $\left( +\right)$ **Nowe podsumowanie - Szwecja**

*(menu: Raporty -> [115] Wykres tygodniowy i [116] Wykres miesięczny)*

- · W oknach Wykres tygodniowy i Wykres miesięczny, pod obszarem **I det valda omrĺ det** dodano Pole podsumowania, w którym są podliczane:
	- Inna praca,
	- Prowadzenie pojazdu,
	- dyspozycyjność.

Pole podsumowania nie zawiera okresów odpoczynku trwających 15 minut lub dłużej oraz dostępności w załodze kilkuosobowej.

#### $^{(+)}$ **Formularz dodawania naruszeń: modyfikacje - Szwecja**

*(menu: Analiza -> Naruszenia i manipulacje)*

- · Dodano możliwość modyfikacji danych przy ręcznym wprowadzaniu naruszeń.
- · Dodano możliwość wprowadzania naruszenia bez danych pojazdu lub kierowcy.

## **Najnowsze uaktualnienia**

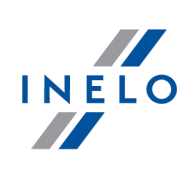

· Dodano ostrzeżenie o wprowadzeniu daty poza zakresem kontroli.

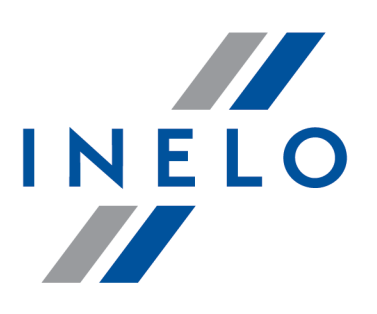

Zintegrowane rozwiązania dla transportu

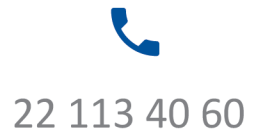

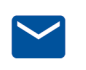

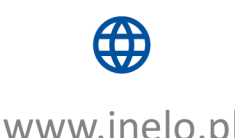

bok@inelo.pl www.inelo.pl